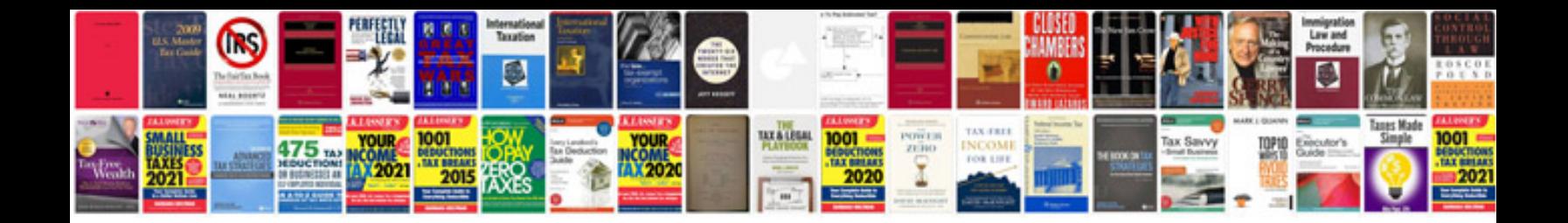

**Construction company profile sample**

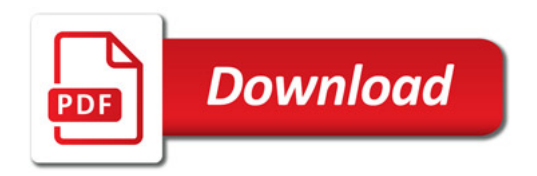

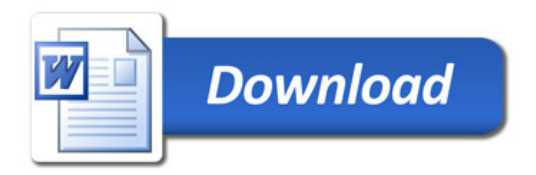